N-D Arrays, Dynamic Memory & Structs CSC209H5: Software Tools & Systems Programming

> [Robert \(Rupert\) Wu](https://www.cs.toronto.edu/~rupert/) [rupert.wu@utoronto.ca](mailto:rupert.wu@utoronto.ca)

[Department of Computer Science](https://web.cs.toronto.edu) [University of Toronto](https://web.cs.toronto.edu)

Feb 6, 2023

- **4** Multidimensional Arrays
- <sup>2</sup> Dynamic Memory Management
- <sup>3</sup> Structures (Structs)
- **4** Linked-Lists
- **6** ArrayLists

### Acknowledgements

Part of the slides are borrowed from Karen Reid and Andi Bergen.

# Section 1

# <span id="page-2-0"></span>[Multidimensional \(N-D\) Arrays](#page-2-0)

Arrays can be multi-dimensional (N-D) to represent higher dimensional tensors.

```
const int Y = 0, R = 1, B = 2, G = 3, 0 = 4, W = 5;
int rubiks_face[3][3] = {
    {Y, Y, R},
    {W, G, B},
    {Y, Y, R}};
```
The name of a two-dimensional array is a pointer to a pointer  $-$  a double pointer. What's the type of the name of a three-dimensional array like rubiks\_cube?

```
int rubiks_cube[6][3][3]; // 6 faces, int ***
```
For any two-dimensional array A, the expression  $A[k]$  is a pointer to the first element in row k of the array.

```
int k = 2, *p = rubiks_cube[k];for \left(\begin{array}{ccc} 0 & \text{if } p \leq r \end{array} \right) which \left[\begin{array}{ccc} k & \text{if } p+1 \end{array} \right) \left(\begin{array}{ccc} p+1 & \text{if } p+1 \end{array} \right)
```
### Multidimensional Arrays: Row-Major Order

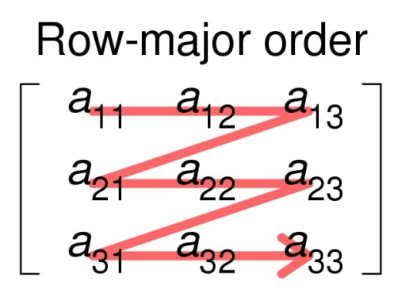

Figure 1: row-major order of a 3x3 matrix

Although we visualize two-dimensional arrays as tables, that's not the way they're actually stored in computer memory. C stores arrays in row-major order, with row 0 first, then row 1, and so forth.

```
int *row\_ptr = rubiks\_face[0];int *square_ptr = &row_ptr[2]; // pointing to rubiks_face[0][2]
square ptr++; // pointing to rubiks face[1][0]
```
## Multidimensional Arrays: Go Big or Go Home

2/3-D arrays are common in modelling discrete surfaces/volumes. But in theory you can have any number of dimensions (memory permitting).

int square[2][2], cube[3][3][3], hypercube7[7][7][7][7][7][7][7][7];

Thanks to pointers, you can navigate in many ways by indexing.

```
// dimension-wise indexing
int hypercube7_mid = hypercube7[3][3][3][3][3][3][3]// direct indexing
int cube_last = *(**cube + i*N*N + j*N + k);for (int i = 0; i < 2; i++) {
    for (int j = 0; j < 2; j^{++}) square[i][j] = i * 2 + j;
}
// arithmetic indexing
for (int p = 0; p < 4; p++) {
    printf("%d", square[p / 2][p % 2]);
    if (p \frac{0}{2} == 1) printf("\n");
}
```
## Multidimensional Arrays: Indexing & Traversal

How do you traverse down a column? Or along arbitrary dimension(s)? You can fix some of the indexing values by array or pointer arithmetic.

```
// different dimensions, 3 rows, 4 columns
int rect[3][4];
for (int p = 0; p < 12; p++) rect[p / 4] [p % 4] = p;
```

```
// first and last columns, and second row
for (int i = 0; i < 3; i++) printf("%d\n", rect[i][0]);
for (int i = 0; i < 3; i++) printf("\%d\n\cdot, *(rect[i] + 3));for (int j = 0; j < 4; j++) printf("%d", (*rect[1] + j));
```
#### Full code

[github.com/rhubarbwu/csc209/blob/master/lectures/lec05/traversal.c](https://github.com/rhubarbwu/csc209/blob/master/lectures/lec05/traversal.c)

#### Traversing in an Arbitrary Order

Example:

[github.com/rhubarbwu/csc209/blob/master/lectures/lec05/3to3.c](https://github.com/rhubarbwu/csc209/blob/master/lectures/lec05/3to3.c)

# <span id="page-7-0"></span>Section 2

# [Dynamic Memory](#page-7-0)

# Dynamic Memory: Pointers

- **1** & "returns" the address of any named variable, \* dereferences any address.
- <sup>2</sup> **Only** for variable declaration, \* serves to **identify** variables that are pointers.
- <sup>3</sup> When reading/writing a pointer variable without dereferencing, you are reading/writing the **address** contained in the pointer.

### Casting Pointers

Arbitrary pointers can be cast as typed pointers. What does the following print?

```
#include <stdio.h>
```

```
int main() \{int x = 0x00616263; char *y = (char *)kx;
    printf("%s\n", y); // cba
    return 0;
```

```
}
```
- How? See [ASCII Table](http://www.asciitable.com/)
- Notice the ordering of the bytes.
- You are expected to understand hexadecimal…

### Dynamic Memory: Variables

### Local Variables

- **a** Local variables are allocated in the function's stack frame.
	- In gdb, backtrace prints list of stack frames, tracing from currently-executing function up to main().
- When a function returns, its stack frame is deallocated.
	- The freed-up space on the stack can be re-used by a future function that is called.

### Global Variables

- Global variables are stored in another region of memory.
	- Includes read-only string literals.
- These remain in memory for the entire duration that the program is running.

#### Dynamically Allocated Variables

- Memory is allocated on the heap, referenced by a pointer.
- Persists on the heap even after the allocating function returns.

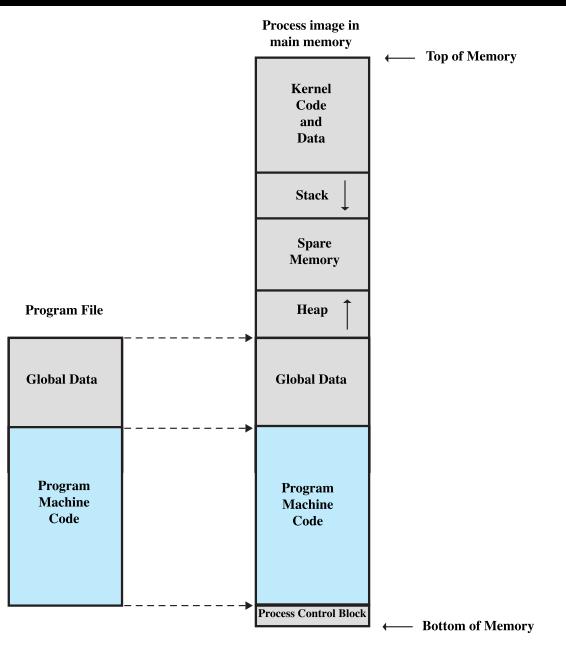

Figure 2: memory model

The most basic structure to allocate memory for is an array(list).

### In Java

This is done automatically when creating objects.

```
ArrayList createArray() {
  ArrayList a = new ArrayList();
  return a;
}
```
### In C

You'll have to be explicit using malloc, which takes the number of bytes for the structure and returns a pointer to it.

```
int *createArray() {
 int *a = malloc(sizeof(int)*ARRAY_LEN);
 return a;
}
```
The C library function malloc allocates the requested memory (of size bytes) and returns a void pointer to it.

```
void *malloc(size_t size);
```
This function returns a void  $*$  to the allocated memory or NULL if the request fails.

- The pointer generally needs to be cast to be used as a typed pointer.
- A return value of NULL is often a result of running out of memory.

```
char *str = (char * ) malloc(15);
if (str == NULL) exit(1); // probably out of memory
strcpy(str, "tutorialspoint");
printf("String = \frac{9}{15}, Address = \frac{9}{11}", str, str);
```
Use top/\*top to see how much memory your system has. Then try to allocate more.

#### Source

[www.tutorialspoint.com/c\\_standard\\_library/c\\_function\\_malloc](https://www.tutorialspoint.com/c_standard_library/c_function_malloc)

If you allocated with malloc, the memory region might contain garbage. calloc is a way to allocate memory while zeroing it too.

```
void *calloc(size t nitems, size t size);
```
It has different parameters, allocating space for nitems elements, each of size bytes.

```
int n = 1000000:
long long *a = calloc(n, sizeof(long long)); // array of n long long
printf("from calloc\n");
for (int i = 0; i < n; i^{++})
    printf("%lld ", b[i]); // a bunch of 0s
printf("n");
free(a);
```
calloc is not commonly used because most scenarios don't require 0-initialization, and doing so introduces computational costs, especially for large pieces of memory. The C library function realloc attempts to resize to size bytes the memory block pointed to by ptr that was previously allocated with a call to malloc, calloc or realloc

```
void *realloc(void *ptr, size_t size)
```
- If ptr is NULL, a new block is allocated and a pointer to it is returned.
- If size is 0 and ptr points to an existing block of memory, the memory block pointed by ptr is deallocated and a NULL pointer is returned.

```
str = (char * ) realloc(str, 25);strcat(str, ".com");
printf("String = \%s, Address = \sqrt[n]{u \cdot n}, str, str);
```
#### Source

[www.tutorialspoint.com/c\\_standard\\_library/c\\_function\\_realloc](https://www.tutorialspoint.com/c_standard_library/c_function_realloc)

# Dynamic Memory: Leaks

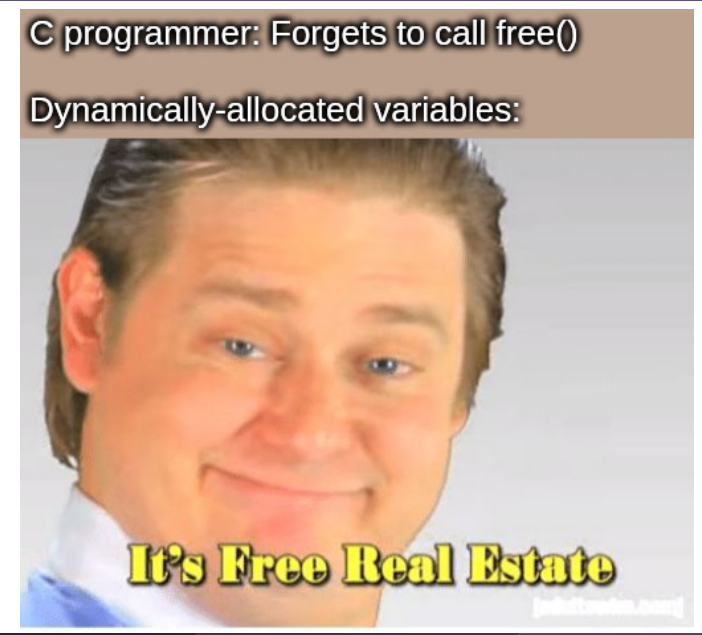

If we're done with an object, can we reclaim the memory space?

- In Java, the garbage collector asynchronously frees up memory when an object is no longer referenced by any variable.
- In Rust, each referenced piece of memory has a lifetime declared at runtime, so there's no garbage to speak of.
- $\bullet$  In  $C/C++$ , you have to collect your own garbage.
	- Use free() to free up allocated space that is no longer being used.
	- Failure to do so results in *memory leaks*, which unnecessarily occupy space.
	- These can occur if you lose references to these piece of memory.
	- Use \*top (like htop) to check memory consumption.
	- Use valgrind to detect memory leaks.

Arnold's Examples

[mcs.utm.utoronto.ca/~209/23s/lectures/src/c/malloc.zip](https://mcs.utm.utoronto.ca/~209/23s/lectures/src/c/malloc.zip)

# Dynamic Memory: Pointers to (and Arrays of) Pointers

Let's model the following  $\mathbb{R}^K \mapsto \mathbb{R}^3$  linear system  $\mathbf{W}^T \mathbf{x} + \mathbf{b}$ .

$$
\mathbf{x} \in \mathbb{R}^3, \qquad \mathbf{W} \in \mathbb{R}^{K \times 3}, \qquad \mathbf{b} \in \mathbb{R}^3
$$

**x** and **b** are easy since they're vectors.

```
int K = 1000:
double *x = malloc(K * sizeof(double));
double *b = calloc(K, sizeof(double));
```
But **W** requires more care. Same goes for batching m inputs as  $\mathbf{X} \in \mathbb{R}^{K \times m}$ . You must allocate memory top-down.

```
double **W = malloc(3 * sizeof(double *));
for (int i=0; i<3; i++)
    W[i] = malloc(K * sizeof(double));
```
And afterwards, you should free bottom-up.

```
for (int i=0; i<3; i++) free(W[i]);
```
Stack memory declared in a scope is only accessible therein (including function calls). Otherwise, what's not caught at compile-time can result in runtime memory errors.

```
int *get_stack_ptr() { int *ptr; return ptr; }
int main() {
    while (1) { int x = 0; } x = 1; // compile error
    int *ptr = get\_stack\_ptr();
    int y = *ptr; // seg fault
}
```
Heap memory persists after function calls return, to be accessed with pointers.

```
int *get_heap_ptr() { int *ptr = malloc(sizeof(int)); return ptr; }
int main() \{int *ptr = get\_heap\_ptr();
    int y = *ptr;return 0;
}
```
## Dynamic Memory: Exercises (Stack)

```
How big are these? Where do they live? And until when?
void fun1(char c) { // how big is c? where? until when?
    float f; // how big is f? where? until when?
}
void fun2(int *i_ptr) {} // how big is i_ptr? where? until when?
int main() {
    int i = 0; // how big is i? where? until when?
    int *i_ptr = &i; // how big is i_ptr? where? until when?
    char s[10] = {'h', 'i'}; // how big is s? where? until when?
    char *s_ptr = s; // how big is s_ptr? where? until when?
    int is[5] = {4, 5, 2, 5, 1}; // how big is is? where? until when?
    fun2(i);return 0;
}
```
## Dynamic Memory: Exercises (Stack)

How big are these? Where do they live? And until when?

```
void fun1(char c) { // 1 on fun1 stack until fun1 returns
   float f; // 4 on fun1 stack until fun1 returns
}
void fun2(int *i_ptr) {} // 8 on fun2 stack until fun2 returns
int main() {
   int i = 0; // sizeof(int) on main stack until program ends
   int *i_ptr = &i; // 8 on main stack until program ends
   char s[10] = {'h', 'i'}; // 10 on main stack until program ends
   char *s_ptr = s; // 8 on main stack until program ends
   int is[5] = {4, 5, 2, 5, 1}; // 20 on main stack until program ends
   fun2(i);return 0;
}
```
### Dynamic Memory: Exercises (Heap)

How about these? malloc and free make an appearance…

```
void fun1(int **i_ptr_ptr) { // what about i_ptr_ptr?
   *i_ptr_ptr = malloc(sizeof(int) * 7); // what about *i_ptr_ptr?
}
int *fun2() {
   int *i_ptr; // what about i_ptr?
   i_ptr = malloc(sizeof(int)); // what about *i_ptr?
   return i_ptr;
}
int main() {
   int *i_ptr; // what about i_ptr?
   fun(&i_ptr);
   free(i_ptr);
   i_ptr = fun2();
   free(i_ptr);
   return 0;
```

```
}
```
### Dynamic Memory: Exercises (Heap)

How about these? malloc and free make an appearance…

```
void fun1(int **i_ptr_ptr) { \frac{1}{8} on fun1 stack until fun1
   *i_ptr_ptr = malloc(sizeof(int) * 7); // 28 on heap until free call
}
int *fun2() {
   int *i_ptr; // 8 on fun2 stack until fun2 return
   i_ptr = malloc(sizeof(int)); // 4 on heap until free call
   return i_ptr;
}
int main() {
   int *i_ptr; // 8 on main stack until program ends
   fun(&i_ptr);
   free(i_ptr);
   i_ptr = fun2();
   free(i_ptr);
   return 0;
```

```
}
```
Try drawing the memory model of the following code.

```
#include "stdio.h"
#include "stdlib.h"
void init(int *a1, int *a2, int n) {
    for (int i = 0; i < n; i++) { a1[i] = i; a2[i] = 2*i+1; }
}
int main() \{int nums1[3], *nums2 =malloc(sizeof(int) * 3);
    init(nums1, nums2, 2);
    for (int i = 0; i < 3; i++) printf("%d %d\n", nums1[i], nums2[i]);
    free(nums2);
    return 0; }
```
- Heap: 0x23c to 0x248.
- Stack for init: 0x454 to 0x470.
- Stack for main: 0x474 to 0x48c.
- Let ?? represent garbage.

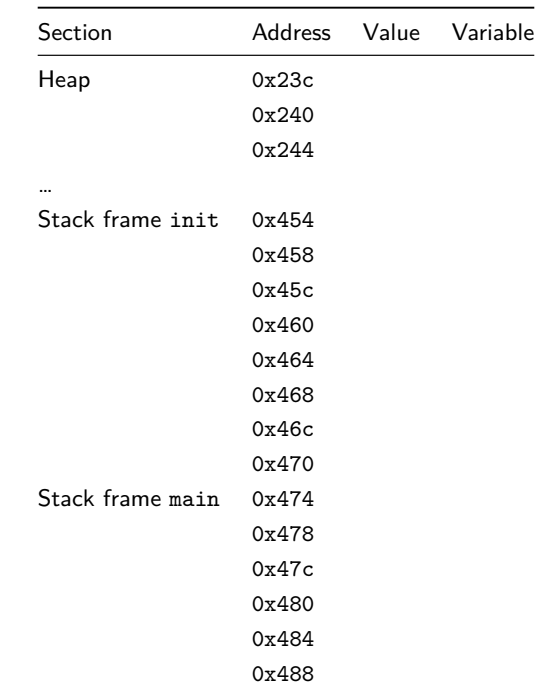

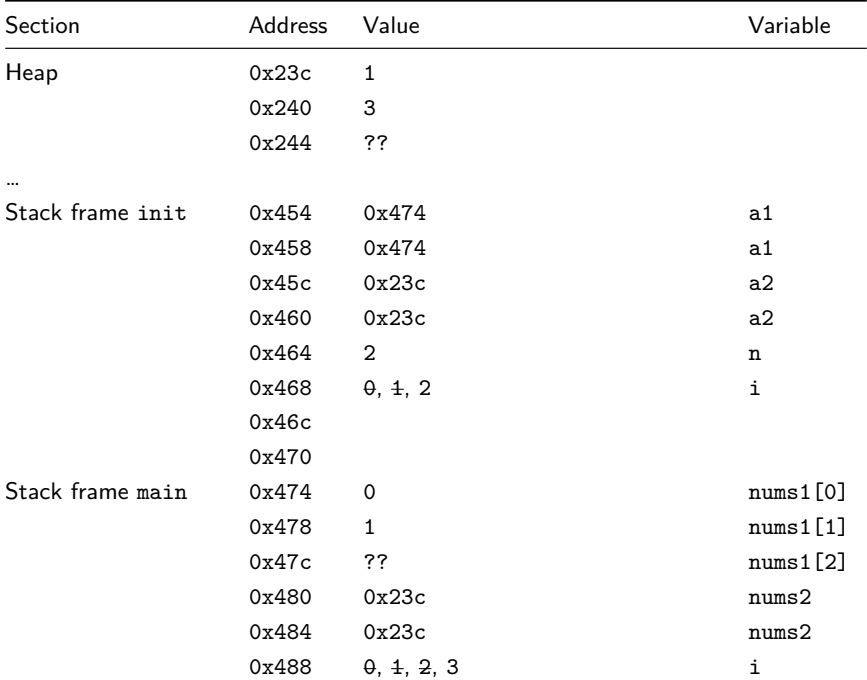

# <span id="page-26-0"></span>Section 3

# **[Structs](#page-26-0)**

Data is often structured, like in classes in object-oriented programming such as in Java, or relational database schemes like SQL.

In C, we use the struct, which is a collection of *members*:

```
struct [structure tag] {
   member definition;
   ...
```
member definition;

```
} [one or more structure variables];
```
Can be dynamically or statically allocated.

Can declare arrays of structs, pointers to structs…

### Arnold's Examples

[mcs.utm.utoronto.ca/~209/23s/lectures/src/c/structs.zip](https://mcs.utm.utoronto.ca/~209/23s/lectures/src/c/structs.zip)

### Structures: As a Type

A basic declaration can use an anonymous type.

```
struct { float lon, lat; } a, b;
```
However, commonly a struct is declared as an explicit type;

```
struct coordinate { float lon, lat; };
```
float euclidean(**struct** coordinate a, **struct** coordinate b);

Additionally, you can use typedef to create an alias for it.

```
typedef struct coordinate {
    float lon, lat;
} Coordinate;
double euclidean(Coordinate a, Coordinate b);
float manhattan(Coordinate a, Coordinate b);
short time zone(Coordinate a, Coordinate b);
```
#### Arnold's Examples

[mcs.utm.utoronto.ca/~209/23s/lectures/src/c/structs.zip](https://mcs.utm.utoronto.ca/~209/23s/lectures/src/c/structs.zip)

## Structures: Alignment

As memory addresses implied, pieces of memory are aligned on the smallest granularity of 4 bytes. Members of a struct are aligned on their largest member. What is sizeof(struct student)? What if we reorder the members?

```
struct student {
    char school[21]; // 21
    int student_num; // +4 = 25, round to 28
    char name[21]; // +21 = 49, round to 52
}; // 52
```
Consecutive members of the same size can be packed.

```
struct student {
    int student_num; // 4
    char name [21], \text{school} [21]; \frac{1}{4} +21+21 = +42 = 46, round to 48
}; // 48
```
Alignment is based on order and size of members. Although there exist compiler optimizations that reorder the members to reduce memory footprint.

N-D Arrays, Dynamic Memory & Structs [CSC209: Software Tools & Sys Prog.](https://utm.calendar.utoronto.ca/course/csc209h5) Feb 6, 2023 30 / 34

As seen before, members can be directly accessed using the dot . notation.

```
#include "math.h"
typedef struct coordinate { float lon, lat; } Coordinate;
float manhattan(Coordinate a, Coordinate b) {
    return abs(b.\text{lon} - a.\text{lon}) + abs(b.\text{lat} - a.\text{lat})}
double euclidean(Coordinate a, Coordinate b) {
    double dlon = (double)b, lon - (double)a, lon:double dlat = (double)b.lat - (double)a.lat;
    return sqrt(pow(dlon, 2) + pow(dlat, 2));}
```
A struct can contain anything; you can nest struct's…

**typedef struct** box {

Coordinate c1, c2;

} Box;

And access inner members…

Coordinate  $c1 = \{1.7, -2.3\}, c2 = \{3.08, 9.81\};$ Box  $b = \{c1, c2\}$ ;  $int$  lon $1 = b$ .c $1$ .lon: int  $lat2 = b.c2.lat;$ 

### Structures: Pointers

Passing struct's by value results in deep copies, which are consume a lot of stack memory. Instead, as with arrays, we can pass struct's by pointers.

```
typedef struct coordinate { float lon, lat; } Coordinate;
typedef struct box {
    Coordinate *c1, *c2;
} Box;
```
• Why are we still storing two float values in Coordinate and not float\*?

Then we use pointer operators to access through pointers.

```
double range(Box b) {
    return euclidean(*(b.c1), *(b.c2));}
```
Commonly, the arrow -> notation is used instead for readability.

```
double area(Box b) \{
```

```
return abs(b.c2->lon - b.c1->lon) * abs(b.c2->lat - b.c1->lat);
```
}

A very common data structure that maintains ordering with easy insertions/deletions is the linked-list (LL). Here's a sample struct implementation.

```
typedef struct llnode {
    struct llnode * next;
    int data;
} LLNode;
```
Each LLNode holds a pointer next to another LLNode, so they can refer to each other. More next week…

### Arnold's Code

[mcs.utm.utoronto.ca/~209/23s/lectures/src/c/linkedList.zip](https://mcs.utm.utoronto.ca/~209/23s/lectures/src/c/linkedList.zip)

#### **Homework**

- Your lab exercise this week will be to implement the ArrayList.
- A common interview question is reversing a linked-list. Try this too!